# **OpenXcom**

## **Infos**

OpenXCom ist im Prinzip nichts anderes, als X-COM UFO defense bzw. [Terror from the Deep](https://mwohlauer.d-n-s.name/wiki/doku.php?id=games:terror_from_the_deep) nochmal neu nach programmiert. Das Spiel hängt dabei jedoch von den Original Grafikdaten ab, man braucht UFO also noch im Original. Gibt's z. B. noch bei [Steam.](http://store.steampowered.com/app/7760) Da das Original allerdings auf den aktuellen Systemen praktisch nicht mehr läuft, kann man das gerade noch verschmerzen. Richtig cool ist allerdings der Umstand, dass es das Spiel auch für Linux gibt.

Auch wurden einige Änderungen vorgenommen, die das Gameplay verbessern. So kann man die Einstellung setzen, dass vor dem Ausführen eines Geh-Befehls angezeigt wird, welchen Weg der Soldat nehmen wird und was die Zeiteinheitenkosten sind. Türen können jetzt, wie bei [TFTD](https://mwohlauer.d-n-s.name/wiki/doku.php?id=games:terror_from_the_deep), aufgemacht werden, ohne zwangsläufig auch gleich durch zu gehen. Man kann seitwärts gehen, man kann rennen, das Basis-Layout beim Starten eines neuen Spiels selbst bestimmen. Auch genial ist die Möglichkeit sich die Radar-Reichweite anzeigen zu lassen und den Kurs, den das Raumschiff abfliegen wird.

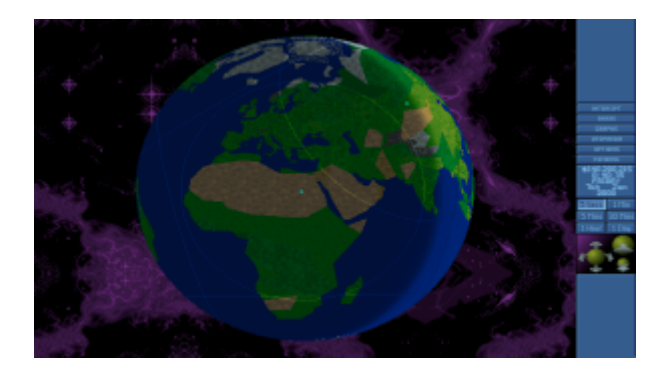

Man kann den Soldaten auch anweisen, ohne Rücksicht auf fehlende Visierlinie auf das Ziel zu ballern. Gerade mit dem Autoschuss zusammen kann man damit Hindernisse wegballern, mit der Chance, dass er mit den verbleibenden Schüssen doch noch das Ziel trifft. Auch kann man jetzt endlich die Reihenfolge der Soldaten in einem Raumschiff festlegen und deren Waffenlayout wird gespeichert (sodass man nicht vor jeder Schlacht alles neu sortieren muss). Man kann auch einstellen, dass man Raumschiffe abheben lassen kann, obwohl ihr Treibstoff und ihre Munition nicht 100% hat. Scrollrad an der Maus hat jetzt auch eine Bewandnis, nämlich Ebenen wechseln. Auch kann man mit der Tastatur scrollen, die Soldaten durch wechseln. Die Anzahl der Savegames ist nicht mehr limitiert, weil er nur noch nach Dateinamen geht. Lauter so Dinge, die ich persönlich sehr stark finde.

Auch wurden einige Bugs behoben. Z. B. dass der Avenger nie mehr als 50% vom Treibstoff benutzt hat ist jetzt nicht mehr so. Man kann endlich die Panzer wirklich frei bewegen, ohne Einschränkungen durch die Steuerung. Ebenfalls kann man jetzt, wenn man denn keine Lust hat, lang und breit eine (neue) Kampagne zu starten, einfach direkt eine Schlacht generieren lassen, mit Auswahl welches UFO, welche Rasse, welcher Technologiestand, mit was kreuzt man selbst auf. Gutes Anfänger-

Training für alle, die [UFO2000](https://mwohlauer.d-n-s.name/wiki/doku.php?id=games:ufo2000) spielen wollen.

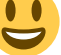

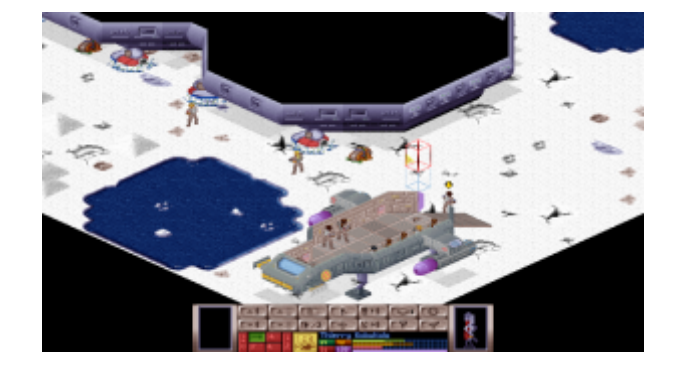

### **Installation**

Es gibt ein relativ altes Installations-Paket mit OpenXcom 1.0 stable, also nicht Nightly. Auch wenn »stable« erst mal suggeriert, dass das die bessere Variante wäre, sind die Nightlies aus diversen Gründen zu empfehlen:

- mehr Bugs gefixt,
- mehr Funktionen.
- Mods basieren inzwischen eigentlich immer auf der Ordner-Struktur der Nightlies, gehen also nicht mit der stable
- es gibt auch [TFTD](https://mwohlauer.d-n-s.name/wiki/doku.php?id=games:terror_from_the_deep) als direkt mit installierten Mod.

Das Spiel benötigt zwingend die Original Daten von X-COM. Wenn eure original Datenträger inzwischen hinüber sind, könnt ihr die Files aber im Netz durchaus finden. OpenXcom braucht entweder Version 1.4 der DOS-Version oder aber die Collectors Edition. Wenn man als nicht-Besitzer korrekt vorgehen will, kauft man sich das Spiel bei [Steam.](http://store.steampowered.com/app/7760/) Es gibt inzwischen auch einen von der Community erarbeiteten Patch, der u. A. Map-Bugs und ähnliches behebt. Zu finden ist er unter <http://openxcom.org/download/extras/universal-patch.zip>.

#### **Windows**

Das Spiel wird unter Windows einfach aus dem [Archiv-File](http://openxcom.org/git-builds/) in einen entsprechenden Ordner entpackt. Die Original-Daten gehören dann ins Verzeichnis UFO bzw. TFTD.

#### **Linux**

#### **über Paketquellen**

Wie schon geschrieben, ist es eher nicht zu empfehlen, die stable zu nehmen, sondern lieber gleich die nightlies:

```
sudo add-apt-repository ppa:knapsu/openxcom
sudo apt-get update
sudo apt-get install openxcom
```
#### **Kompilieren**

Das Spiel gibt es zwar im Prinzip auch über die Paketverwaltung. Allerdings sind die Pakete nicht immer die aktuellsten. Man kann das ganze auch manuell erledigen:

#### **Voraussetzungen**

Es werden vom Original Spiel einige Verzeichnisse benötigt, um es überhaupt zum Laufen bringen zu können. Die X-COM-Version ist entweder 1.4 (=DOS), oder aber die Collectors-Edition (=Windows). Falls jemand das Spiel nicht hat, kann man es sich auch heute noch via Steam kaufen, oder aber man googlet mal danach, obs das nicht wo gibt (wenn man seine Installationsdatenträger verloren hat…) Gibt zumindest noch so Abandon-Ware-Seiten, die das anbieten. Da ist es ratsam, gleich nach der Collectors Edition zu suchen, weil man bei den DOS-Versionen nicht immer weiß, welche Version man jetzt wirklich erhalten hat. Benötigt werden die Verzeichnisse:

- GEODATA
- GEOGRAPH
- MAPS
- ROUTES
- SOUND
- TERRAIN
- UFOGRAPH
- **UFOINTRO**
- UNITS

Hinweis an dieser Stelle: Da Linux bei Dateinamen case-sensitive ist, müssen die Ordner in Großbuchstaben geschrieben sein. Ansonsten findet das Spiel unter Linux die Dateien einfach nicht.

Man sollte den Community-Patch installieren. Wenn man zukünftig öfter selbst kompilieren will, kann man diese Files auch einfach mit denen vom Original-Spiel zusammen packen. Erst die oben genannten Ordner in ein Verzeichnis, dann die Verzeichnisse aus dem Patch-Archiv auch dort hin entpacken und ggf. überschreiben lassen. Das Ergebnis kann man sich wieder in ein Archiv für spätere Verwendung bunkern. [Zurück zur Games-Datenbank und den LAN-Infos](https://mwohlauer.d-n-s.name/wiki/doku.php?id=games:gamesdatenbank)

From: <https://mwohlauer.d-n-s.name/wiki/> - **mwohlauer.d-n-s.name / www.mobile-infanterie.de** Permanent link: **<https://mwohlauer.d-n-s.name/wiki/doku.php?id=games:openxcom&rev=1457442349>**

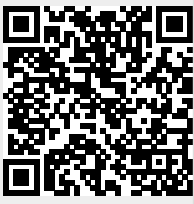

Last update: **2016-03-08-14-05**